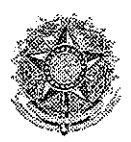

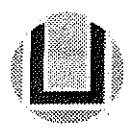

# CONCURSO PÚBLICO 2015

## **CARGO**

### ANALISTA DE TECNOLOGIA DA INFORMAÇÃO SERVIÇOS DE REDE

#### INSTRUÇÕES AOS CANDIDATOS

- > Verifique se este caderno contém 25 questões. Caso não contenha, solicite imediatamente ao fiscal de sala outro caderno.
- > Para se dirigir ao fiscal, erga o braço.
- >• Deixe à vista seu documento de identidade.
- > Deixe cadernos, livros, bolsas e outros objefos ao iado ou abaixo da cadeira. Quem estiver com telefone celular deverá retirar a bateria, ou nesta impossibilidade, desligá-lo. Não é permitido o uso de qualquer tipo de aparelho eletrônico dentro do prédio de provas.
- > Durante a realização da prova não será permitido qualquer tipo de comunicação entre os candidatos e não poderão fazer uso de livros, manuais, impressos, anotações, máquinas calculadoras, aparelho auricular, óculos com lentes escuras.
- $\geq$  É proibido fumar no interior do prédio de provas.<br>  $\geq$  Poderá utilizar a grade ao final do caderno para i
- > Poderá utilizar a grade ao final do caderno para marcar previamente as respostas.
- > Para cada questão existe apenas uma resposta certa.<br>> O cartão resposta, se danificado pelo candidato não se
- > O cartão resposta, se danificado pelo candidato não será substituído.
- > Em hipótese alguma deve ser colocado nome, assinatura ou outro tipo de identificação fora dos espaços reservados para tal no cartão resposta.
- > Transcreva as respostas para o cartão resposta, preenchendo totalmente o círculo com caneta esferográfica com tinta preta ou azul escuro, não sendo permitido o uso de caneta porosa ou corretivo líquido.
- > A entrega da prova e ida ao sanitário só poderá ocorrer depois de transcorrida uma hora do início da prova.
- > Ao terminar a prova, deverá ser entregue, obrigatoriamente, ao fiscal de saia, seu cartão resposta devidamente assinado, podendo levar consigo o caderno de questões.
- > Após a entrega da prova, o candidato deverá retirar-se imediatamente do prédio de aplicação da prova, não sendo permitido, nesse locai, o uso dos sanitários e de qualquer aparelho eletrônico.
- > A prova terá duração de até 2 horas.
- > Será excluído do concurso o candidato que agir com incorreção ou descortesia com qualquer pessoa da equipe encarregada da aplicação das provas, comissão centrai ou candidato participante do processo.
- > Os 2 (dois) úitimos candidatos que permanecerem em sala de prova, só poderão retirar-se conjuntamente e após sua assinatura na ata de presença.
- > O gabarito será divulgado em até 48 horas após o término da prova, no siíe www.progep.furg.br.

1 - Sobre Ubuntu Server, podemos afirmar que:

- l. Os gerenciadores de pacotes disponíveis são apenas apt-get e aptitude.
- II. Exim4 é um serviço de e-mail que pode ser utilizado ao invés do sendmail.<br>III. Exercitos é um sistema de autenticação de rodo, baseado em um sistema
- Kerberos é um sistema de autenticação de rede, baseado em um sistema de confiança tripla.

Assinale a alternativa que apresenta apenas a(s) afimnativa(s) correfa(s).

a) Apenas l b) Apenas l e l!

c) Apenas l e II!

d) Apenas II e 111

e) l, II e III

2 - Qual dos comandos abaixo, quando executado, irá alterar o nome do servidor Linux para "prova"?

a) host setname prova b) hosf -name prova

c) hostname —save prova

d) hostname -save prova

e) hostname prova

3 - Considerando somente a linha do arquivo /etc/passwd mostrada abaixo, marque a única afirmação que pode ser considerada carreta.

bashir:x:1701:70:Julian Bashir:/home/saude/bash: /bin/tcsh

a) E correio afirmar que a senha do usuário tem apenas um caractere

b) O usuário utiliza bourne again shell como interface de comandos

c) O único grupo do qual o usuário faz parte é o 70

d)O usuário é dono dos arquivos cuja uid é 1701

e) O diretório home do usuário é o /saude/bash

4 - Após instalar um servidor web Apache em um servidor Ubuntu, deseja-se que este se inicie automaticamente nos runlevels multiusuário. Assinale a opção que não configuraria o sistema para que o servidor inicie a execução automática no modo mulfiusuário:

a) update-rc.d apache2 start 20 1 . stop 802 O 6 . b) update-rc.d apache2 start 80 2 . stop 200 1 6 . c) update-rc.d apache2 start 80 2 3 . stop 200 1 6 . d) update-rc.d apache2 start 802 3 4 . stop 200 1 6 . e) update-rc.d apache2 start 202 34 5 . stop 800 1 6 .

5 - Qual é o nome do software que auxilia o administrador de sistemas a automatizar tarefas tais como atuaiizar contas de usuários, instalar software ou conferir permissões de arquivos?

a) ubuntu b) puppet c) zabbix d) iptabies

e) mrtg

6 - Deseja-se verificar quais são os endereços dos clientes ssh que tentaram acessar um servidor Linux e falharam, pois podem ser fontes de tentativa de invasão. Considerando que você está iogado como root nesse servidor e está no seu diretório home, assinale a opção com o comando que realiza esta operação corretamente, considerando que no arquivo de autenticação (auth.log), as iinhas que indicam falha de acesso no iogin por ssh têm o formato abaixo exemplificado. Apenas os endereços IP dos clientes devem aparecer como resultado do comando.

```
Jun 12 11:28:59 servidor sshd[20887]: pam_unix(sshd:auth): authentication failure; logname= uid=0
euid=0 tty=ssh ruser= rhost=21.10.4.20 user=bin
```
a) grep -i sshd /etc/auth.log | grep failure | cut -d = -f 7 | cut -d " " -f 1 | uniq b) grep -i sshd /var/log/auíh.iog j grep faiiure j cut -d = -f 7 | uniq c) grep -i sshd /var/log/auth.log | grep failure | cut -d = -f 7 | cut -d " " -f 1 | uniq d) grep -i sshd /etc/auth.log | grep failure | cut -d = -f 7 | uniq e) grep -i sshd /var/log/auth.log | cut -d = -f 7 | cut -d " " -f 1 | uniq

7 - Assinale a opção que contém a correia descrição textual de permissões de arquivos texto criados a partir de um sheil imediatamente após o comando umask 037 ser executado.

 $a)$  — wxrwx

b) rw-r-rwx

c) rwxrw—

d) rw-rw-—

e) rw-r-—

8 - Supondo um arquivo de nome tmp1 cujo conteúdo é uma única linha com o seguinte texto "Arquifo". Após executar o comando 'sed s/"quifo"/"quivo"/ tmp1 > tmp1' e considerando que o comando foi executado a partir da mesma pasta onde está o arquivo, qual será o tamanho do arquivo tmp1 (em bytes)?

a) Entre O e 4 bytes

b) Entre 4 e 8 bytes

c) Entre 8 e 12 bytes

d) Entre 12 e 16 bytes

e) Entre 16 e 20 bytes

9 - Suponha três arquivos, com nome Modificado2meses.txt, Modificado2semanas.txt e Modificado2dias.txt cujas datas de última modificação são respectivamente 2 meses atrás, 2 semanas atrás e 2 dias atrás. Ao executar o comando: find . -mtime -3 -name "modificado\*" na mesma pasta onde estão os três arquivos, quais os nomes de arquivo aparecerão?

a) Modificado2dias.txt

b) Modificado2dias.txt, Modificado2semanas.txt

c) Modificado2dias.txt, Modificado2semanas.txf, Modificado2meses.txf

d) O comando irá retomar um erro

e) Nenhum nome de arquivo será mostrado

10-Um determinado arquivo com nome permissão.csv em um servidor Unix tem as seguintes permissões; Leitura e escrita para o dono, leitura para o grupo e nenhuma permissão para outros usuários. São executados os seguintes comandos (nessa ordem):

 $\bar{z}$ 

chmod 674 permissão.csv chmod g-w,o=x

Após esses comandos, as permissões do arquivo são:

a) Leitura e escrita para o dono, leitura e execução para o grupo e execução para os outros usuários

b) Leitura e execução para o dono, leitura e escrita para o grupo e leitura para os outros usuários

c) Leitura e escrita para o dono, leitura e execução para o grupo e escrita para os outros usuários

d) Leitura e execução para o dono, leitura e escrita para o grupo e leitura para os outros usuários

e) Leitura e execução para o dono. leitura e execução para o grupo e execução para os outros usuários

11 - Um problema comum em servidores é a falta de espaço em disco. Algumas ferramentas podem auxiliar no diagnóstico e solução desse problema. Com base nisso, podemos afirmar que:

- t. O programa free permite visualizar o espaço livre nas partições de um disco.
- II. O programa dd permite identificar quai o espaço utilizado por uma determinada pasta.
- 111. O parâmetro -a do comando is exibe arquivos ocultos dentro de uma pasta no Unix.
- IV. O programa find não pode ser usado para encontrar arquivos acima de um determinado tamanho.

Assinale a alternativa que apresenta apenas a(s) afirmativa(s) incorretas(s).

a) Apenas l e II b) Apenas i e IV c) Apenas l, II e IV d) Apenas i, 11 e III e) Apenas II e IV

12 - Quai dos seguintes scripts bash de uma linha mostra os números de 1 até 5 na tela?

a) for int numero in \$(seq 5); do echo \$numero; done b) for numero in  $$(seq 5)$$ ; do echo  $$numero$ ; done c) for numero in 1 2345 do echo \$numero; done d) for numero in 1 2 345; echo \$numero; done e) for (numero from 1 to 5) print \$numero;

13 - Uma máquina possui três usuários, user1 que pertence ao grupo1, user2 que pertence ao grupo2 e user3 que pertence ao grupo3. Essa mesma máquina possui as seguintes linhas no arquivo /etc/ssh/sshd\_config:

Port 22 Port 2171 AllowUsers userl user2 user3 AllowGroups groupl group2

Afora as linhas mencionadas, não existe mais nenhuma configuração sobre a porta, usuários ou grupos em que são permitidas as conexões via protocolo SSH. Com base nesse cenário, podemos afirmar que:

- !. O usuário userl consegue conectar remotamente usando a porta 22.
- II. O usuário user3 consegue conectar remotamente usando a porta 2171.
- 111. O usuário user2 não consegue conectar no sen/idor, independente da porta utilizada.
- IV. O usuário usert consegue conectar no servidor, independente da porta utilizada.

Assinale a alternativa que apresenta apenas a(s) afirmativa(s) correta(s).

a) Apenas l b) Apenas l e tl c) Apenas I e III d) Apenas lie III e) i, U, II! e IV

14 - Sobre a configuração do servidor bind e seu arquivo de zonas, podemos afirmar que:

- l. Uma entrada do tipo NS pode apontar para um registro do tipo A ou do tipo CNAME.
- 11. As entradas do tipo A são utilizadas para criar um alias de um registro do tipo CNAME preexistente.
- 111. As entradas do tipo CNAME devem mapear um nome para um endereço IP.
- IV. As entradas do tipo MX devem apontar para um registro do tipo CNAME.

Assinale a alternativa que apresenta apenas a(s) afirmativa(s) incorreta(s).

a) Apenas i e 111 b) Apenas lie III c) Apenas It e IV d) Apenas III e IV e) l, II, III e IV

FURG - CONCURSO PÚBLICO 2015 3

### ANALISTA DE TECNOLOGIA DA INFORMAÇÃO/SERVIÇOS DE REDE

15 - Em um determinado servidor estão instalados e funcionando os servidores Web (somente HTTP) Apache e Tomcat. A máquina está configurada para não enviar e-mail e as suas aplicações usam bases de dados MySQL e PostgreSQL que estão em um outro servidor. Eventualmente é necessário acessar também um sen/idor SSH nessa mesma máquina que está configurado para escutar na porta 3000. Todos os demais serviços utilizam suas portas padrão. No firewall da máquina deverão estar abertas as seguintes portas:

- a)80,443,3000 de entrada e 3332 e 5406 de saída
- b)80,3000,8081 de entrada e 3306 e 5432 de saída
- c) 80, 3000, 8080 de entrada e 3306 e 5432 de saída
- d)80,443,8080 de entrada e 3307 e 5406 de saída
- e)80,3000,8080 de entrada e 3307 e 5432 de saída

16 - Em relação aos módulos do servidor web Apache, podemos afirmar que:

a) O módulo mod\_auth\_basic possibilita a autenticação de usuários, utilizando dados existentes em SGBD relacionais

- b) O módulo mod\_deflate implementa compressão/descompressão
- c) O módulo mod\_ext\_filter permite filtros estendidos
- d) O módulo mod\_session\_dbd possibilita a autenticação HTTP com base em usuários existentes no banco de dados.
- e) O módulo mod\_data possibilita a definição de data/hora das requisições.

17 - Sobre o servidor web Apache, podemos afirmar que:

- l. O programa httppasswd serve para criar e atuaiizar arquivos que armazenam informações de autenticação no Apache.
- II. A diretiva de configuração ServerAlias permite estabelecer nomes alternativos para hosts virtuais.
- III. O módulo mod\_rewrite permite a utilização de regras para reescrever as URLs em tempo de execução.
- IV. Na distribuição Ubuntu, podemos utilizar o comando a2dissife para desabiiitar um site. Não é preciso reiniciar o servidor Apache para o comando ter efeito.

Assinale a afternativa que apresenta apenas a(s) afirmativa(s) correta(s).

a) Apenas l e II b) Apenas I e III c) Apenas II e III d) Apenas III e IV e) l, il, III e IV

18 - Em relação ao servidor de banco de dados MySQL, quai das opções abaixo apresenta a opção válida para atribuir todos os privilégios a um usuário "prova", exceto o privilégio de GRANT OPTION, permitindo que o mesmo possa acessar apenas do sen/idor em que o SGBD está instalado, utilizando a senha já existente?

a) GRANT ALL ON ALL DATABASES TO 'prova'@'localhost';

- b) GRANT ALL ON \*\* TO 'prova'@'localhost';
- c) GRANT SUPER ON \*.\* TO 'prova'@'localhost';
- d) GRANT ALL ON \*.\* TO 'prova'@'iocalhost' WITH SAME PASSWORD;
- e) GRANT SUPER ON \*.\* TO 'prova'@'localhost' WITH SAME PASSWORD;

19 - Sobre os aplicativos de linha de comando do MySQL, podemos afirmar que:

- l. O programa mysqlimport é o único aplicativo capaz de importar dados via linha de comando em uma base SQL.  $\overline{1}$ .
- II. O programa mysqidump pode ser usado para salvar dados de uma base MySQL. Porém ele só funciona quando o servidor MySQL não estiver executando.
- Ifl. As permissões de acesso remoto às bases remotas podem ser modificadas através do cliente mysql.
- IV. Quando usamos o programa cliente mysql, a base de dados pode ser indicada através do parâmetro -database.

Assinale a alternativa que apresenta apenas a(s) afirmativa(s) correta(s).

a) Apenas l e II b) Apenas i e iV c) Apenas II e lli d) Apenas III e IV e) I, II, III e IV

20 - Um novo servidor exclusivo para bancos de dados PostgreSQL será instalado na Universidade. Após a instalação e configuração do SGBD nesse novo servidor, deseja-se nele instalar o banco de dados "biblioteca", que já estava em uso em um servidor existente na Universidade. Assinale qual é a única alternativa incorreta de criação e restauração da estrutura e dados do banco "biblioteca" a partir da linha de comando, com base no dump textual no arquivo bib.sql criado no servidor antigo através do comando pg\_dump:

a) createdb -U postgres biblioteca; psql -U postgres biblioteca < bib.sql

b) createdb -U postgres biblioteca; psql -U postgres -f bib.sql biblioteca;

c) psql -U postgres template1;

Quando estiver no prompf do comando psql, usar os comandos: create database biblioteca; \i bib.sql;

- d) createdb -U posígres biblioteca; psqi -U posígres biblioteca;
- Quando estiver no prompt do comando psql, usar o comando: \i bib.sql
- e) psql -U postgres template1;

Quando estiver no prompt do comando psql, usar os comandos: create database biblioteca; \c biblioteca; \i bib.sq!;

21 - Um sistema web será hospedado em um servidor web Apache com suporte a PHP, que irá acessar o banco de dados em um servidor PostgreSQL. Sendo o endereço ÍP do sen/idor web 10.13.21.100 e o endereço IP do servidor de banco de dados '10.13.21.200, qual das opções abaixo corresponde à linha de configuração de host based access do servidor PostgreSQL que permite acesso do banco webstore através do servidor web apenas pelo usuário consulta através de senha cripfografada?

- a) host webstore consulta 10.13.21.200 trust
- b) host webstore consulta 10.13.21.200 md5
- c) hostwebstore consulta 10.13.21.200 reject
- d) host consulta webstore 10.13.21.200 trust
- e) host consulta webstore 10.13.21.200 md5

22 - Referente aos comandos do vSphere, podemos afirmar que;

- l. O comando vmmove move arquivo de configuração de uma máquina virtual, enquanto a máquina virtual está em execução.
- II. O comando vmkfstools é utilizado para gerenciar volumes VMFS e discos virtuais.
- !)1. O comando vmware-cmd realiza operações em máquinas virtuais remotamente.

Assinale a alternativa que apresenta apenas a(s) afirmativa(s) correta(s).

a) Apenas l b) Apenas l e II c) Apenas l e III d) Apenas II e 111

 $e)$  l,  $||e||||$ 

#### ANALISTA DE TECNOLOGIA DA INFORMAÇÃO/SERVIÇOS DE REDE

23 - Referente às leis 12.737/2012 e 12.965/2014, podemos afirmar que:

- l. Na provisão de conexão, é vedado guardar os registros de acesso a aplicações de internet.<br>Il. O responsável pela transmissão, comutação ou retermente dave tartes de la provincia de la
- O responsável pela transmissão, comutação ou roteamento deve tratar de forma isonômica quaisquer pacotes de dados, não sendo permitidas excecões. de dados, não senão permitidas exceções.<br>Não oxício logislação singular de com
- Ш. III. Não existe legislação vigente no Brasil para punir quem distribui programas que visam danificar computadores alheios.

Assinale a alternativa que apresenta apenas a(s) afírmativa(s) correta(s).

a) Apenas I<br>b) Apenas I e II c) Apenas I e III d) Apenas II e III

e) I,  $\parallel$  e  $\parallel$ e) i, II e III

24 • Sobre gerenciamento de projetos, tornando como base o PMBOK, podemos afirmar que:

- O PMBOK é um guia de como gerir projetos para que os mesmos obtenham sucesso e é amplamente reconhecido para todos os tipos de projetos. I. para todos os tipos de projetos.
- П. tl. Uma parte interessada de um projeto é um indivíduo, grupo ou organização que pode afetar, ser afetada ou senfirse afetada por uma decisão, atividade ou resultado de um projeto.
- Ill, O PMBOK apresenta 10 áreas de conhecimento: Gerenciamento de Integração, Escopo, Tempo, Custos, Qualidade, Recursos Humanos, Comunicações, Riscos, Aquisições e Gerenciamento das Partes Interessadas.

Assinale a alternativa que apresenta apenas a(s) afirmativa(s) correfa(s).

a) Apenas I<br>b) Apenas I e II

- 
- c) Apenas I e III
- d) Apenas II e III
- $e)$  I, II  $e$  III e) l, l! e III

25 - Sobre Scrum, podemos afirmar que:

- l. Scrum é um framework para desenvolver e manter produtos complexos.
- II. O Time Scrum é composto pelo Product Owner, o Time de Desenvolvimento e o Scrum Master.
- III. O Product Owner é a única pessoa responsável por gerenciar o Backlog do Produto.

Assinale a alternativa que apresenta apenas a(s) afirmativa(s) correta(s).

- a) Apenas I<br>b) Apenas I e II
- 
- c) Apenas I e III
- d) Apenas II e III
- $e)$  I, II  $e$  III e) i, lie IH